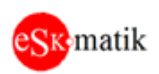

# Модуль управления 2 (двумя) или 1 (одним) двигателем с контролем целостности силовой линии

\_\_\_\_\_\_\_\_\_\_\_\_\_\_\_\_\_\_\_\_\_\_\_\_\_\_\_\_\_\_\_\_\_\_\_\_\_\_\_\_\_\_\_\_\_\_\_\_\_\_\_\_\_\_\_\_\_\_\_\_\_\_\_\_\_\_\_\_\_\_\_\_\_\_\_\_\_\_\_\_\_\_

Модуль «MTR-110», «MTR-120»

Версия ПО модуля «MTR» при подключении к нему Программой для конфигурирования «ESKO MB scan V1.1.2»: **S109**

# **Оглавление**

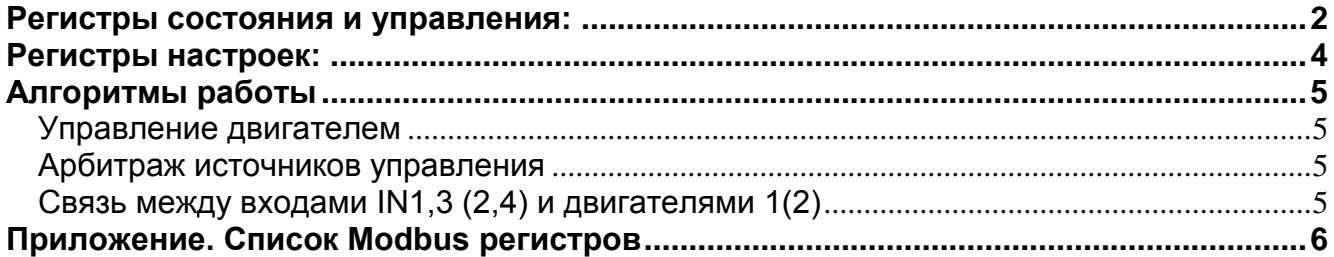

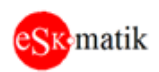

### <span id="page-1-0"></span>Регистры состояния и управления:

#### Рег.3 Модуль Состояние

0: Норма

1: Нет связи MCU1. Внутренняя неисправность модуля

2: Ошибка версии ПО MCU1. Необходимо загрузить ПО, соответствующее версии ПО MCU<sub>2</sub>

- 3: Ручной режим. Есть выходы переведенные в ручной режим
- 4: Модуль не зарегистрирован. Пройти процедуру регистрации ПО модуля

#### Рег.4 Модуль Управление

0: Норма. Если ПО модуля не зарегистрировано, отображается код запроса

1: Перезапустить программу модуля

3: Показать напряжение питания контроллера vdd. Автоматически сброситься через 10 сек

- 10: Сброс тревог, отображаемых в рег.8 "Код сообщения"
- 11: Показать предыдущее сообщение в рег.8 "Код сообщения"
- 12: Показать следующее сообщение в рег.8 "Код сообщения"

#### Рег.5 Модуль Параметр

Здесь отображается параметр, указанный в рег. 4 "Модуль Управление"

- Код запроса регистрации ПО. Если отображается 0, ПО зарегистрировано.
- Напряжение питания контроллера vdd.

#### Рег.6 Адрес

- Адрес модуля

#### Рег.7 КБод

- Скорость связи

#### Рег.8 Код сообщения

- 0. Все в норме
- 1. C<sub>boc</sub>
- 2. Нет связи с MCU1
- 3. Ошибка версии ПО MCU1
- 4. Модуль не зарегистрирован
- 5. Реле N1 Ручной режим
- 6. Реле N2 Ручной режим
- 7. Реле К1 Ручной режим
- 8. Реле К2 Ручной режим
- 9. Вход IN1 Обрыв
- 10. Вход IN1 КЗ
- 11. Вход IN2 Обрыв
- 12. Вход IN2 КЗ
- 13. Вход IN3 Обрыв
- 14. Вход IN3 КЗ
- 15. Вход IN4 Обрыв
- 16. Вход IN4 КЗ
- 17. Вход IN5 Обрыв
- 18. Вход IN5 КЗ

MTR-110 120 man sw S109 v1

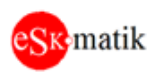

- 19. Вход IN6 Обрыв
- 20. Вход IN6 КЗ
- 21. Мотор 1 Обрыв сила
- 22. Мотор 2 Обрыв сила

# **Рег.10, 11 Управление Мотор 1, 2**

Управление двигателем программно

- 0: Откл
- 1: Вкл

# **Рег.12, 13 Состояние Мотор 1, 2**

Обобщенное состояние силовой линии к мотору и дополнительного сигнального входа "Неисправность мотора", состояния:

\_\_\_\_\_\_\_\_\_\_\_\_\_\_\_\_\_\_\_\_\_\_\_\_\_\_\_\_\_\_\_\_\_\_\_\_\_\_\_\_\_\_\_\_\_\_\_\_\_\_\_\_\_\_\_\_\_\_\_\_\_\_\_\_\_\_\_\_\_\_\_\_\_\_\_\_\_\_\_\_\_\_

- 0: Нет Мотора
- 1: Мотор выключен и в Норме
- 2: Мотор в Работе
- 3: Обрыв силовой линии к мотору
- 4: Дополнительный вход: Тревога
- 5: Дополнительный вход: Обрыв
- 6: Дополнительный вход: КЗ

# **Рег.14 – 17 Входы IN1 – IN4 (Пуск Мотор 1, 2)**

Сигналы на включение двигателей. Сигналы Пуск' дублируют сигналы Пуск. Также имеют контроль целостности линии.

- 0: Нет
- 1: Отключен
- 2: Включен
- 3: Обрыв линии
- 4: КЗ линии

# **Рег.18, 19 Дополнительные входы IN5, 6 (Неисправность Мотор 1, 2)**

Обобщенное состояние силовой линии к мотору и дополнительного сигнального входа "Неисправность двигателя", состояния:

- 0: Нет
- 1: Норма
- 2: Тревога
- 3: Обрыв линии
- 4: КЗ линии

# **Рег.20, 21 Реле N1, N2**

Cостояние двигателя 1, 2 (опция):

- 0: Отключено (Норма)
- 1: Включено (Неисправность)
- 2: Отключено в Ручном режиме
- 3: Включено в Ручном режиме

# **Рег.22, 23 Реле K1, K2**

Включение двигателя 1, 2:

- 0: Отключено
- 1: Включено
- 2: Отключено в Ручном режиме
- 3: Включено в Ручном режиме

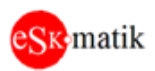

#### Примечание. Работа выходов в ручном режиме

- В ручном режиме можно задать состояние выхода необходимое, например, для опробования подключенного оборудования.

- Для возврата в автоматический режим, запишите в данный регистр значение "0"

- Если в соответствии с внутренними алгоритмами, состояние выхода поменяется, ручной режим сброситься и выход перейдет в необходимое состояние

- Если выход переведен в ручной режим, сообщение об этом попадает в список сообшений

#### Рег.24. 25 Вход 1L1. 2L1

- Общее сопротивление линий двигателя, включая сопротивление измерительных цепей внутри модуля MTR

#### Рег.26 - 31 Вход IN1 - IN6

- Сопротивление на входах IN1-IN6

# <span id="page-3-0"></span>Регистры настроек:

#### Рег.38 - 43 Тип Вход IN1 - IN6

 $0:$  Het

1: Нормально открытый контакт

2: Нормально закрытый контакт

#### Рег.44, 45 Тип Мотор 1, 2

 $0:$  Het  $1:$  Есть

# Рег.46 - 49 IN.. управление Мотор..

- Задаются связи между срабатыванием входов Пуск и включением - выключением двигателей

 $0:$  Het

1: Вкл двигатель

#### Рег.50 Общее сопротивление силовых линий максимальное

- Если измеренное сопротивление будет выше указанного, силовые линии двигателя будут считаться в обрыве.

#### Рег.51 Задержка начала анализа сил. линии после откл. реле

- Время, через которое начнется анализ силовой линии после отключения пускателя двигателя

#### Рег.52 Фильтр измерения целостности силовых линии

- Время фильтра измерения целостности силовых линии

#### Рег.53 Минимальная длительность состояния входов IN1..IN6.

- В течении этого времени МВ регистр данного входа будет сохранять свое состояние. даже если вход перешел в другое состояние сразу после срабатывания. Необходимо для исключения "пропадания" срабатываний во время сканировании модулей по Modbus.

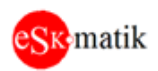

#### Рег.54 Фильтр дискретных значений входов IN1..IN6.

- Время, в течении которого, если новое состояние остается неизменным, определяется факт срабатывания.

# <span id="page-4-0"></span>Алгоритмы работы

#### <span id="page-4-1"></span>Управление двигателем

1. По интерфейсу Modbus, Изменяя состояние регистров 10(11) "Управление  $M$ отор $1(2)$ 

2. По состоянию контакта. Входы IN1(3) "Управление Мотор1(2). Входы IN2(4) дублируют входы IN1(3) и используются для подключения к дополнительным источникам управления.

#### <span id="page-4-2"></span>Арбитраж источников управления

- Если задана связь между входами IN1-IN4 (Рег.48(49-51) "IN1(2-4) Управление Мотор1(2)"), команды от входов IN1-IN4 имеют приоритет над командами рег.10(11) "Управление Мотор 1(1)"

### <span id="page-4-3"></span>Связь между входами IN1,3 (2,4) и двигателями 1(2)

- По умолчанию, входы IN.. не привязаны к управлению работой двигателей. Управение двигателями осуществляется только по интерфейсу Modbus. Связь между состоянием входов IN и управлением двигателем задается в регистрах 46 - 49 "Пуск1(2) IN1,3(2,4) управление Мотор1(2)".

- Включение двигателя происходит только при переходе входа IN в состояние "Вкл".

- Отключение двигателя происходит при переходе входа IN в состояние "Откл".

- При переходе входа IN в состояний "Обрыв" или "КЗ" двигатель выключается. Это сделано для того, чтобы при неисправности линии управления, двигатель не оставался бесконтрольно включенным.

Прим. Если входы IN.. не привязаны к двигателю, наличие неисправности по ним не отображается светодиодами S1, S2 и реле NO1, NO2

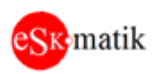

# <span id="page-5-0"></span>Приложение. Список Modbus регистров

RW - чтение-запись, Т - постоянная память.

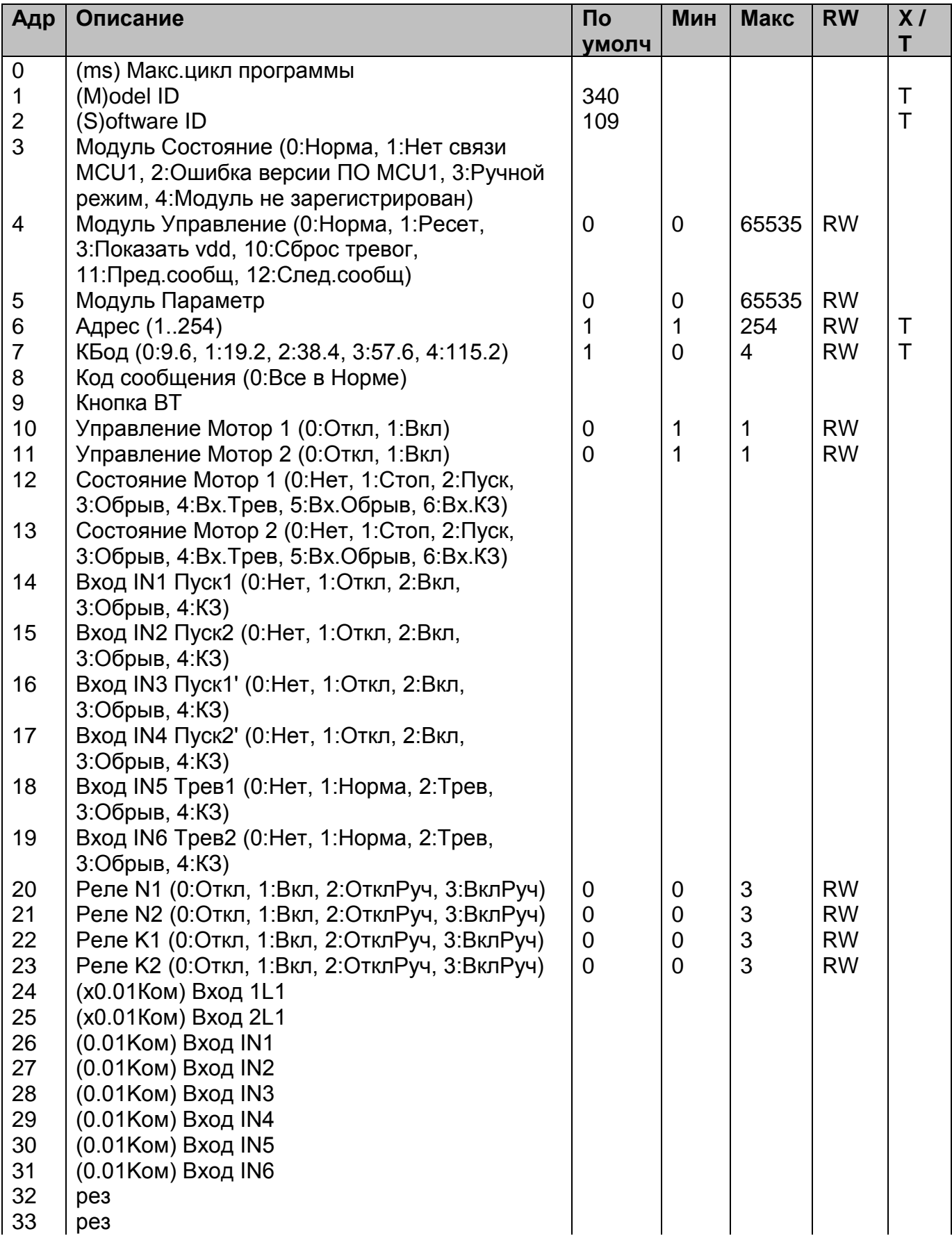

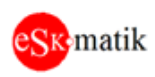

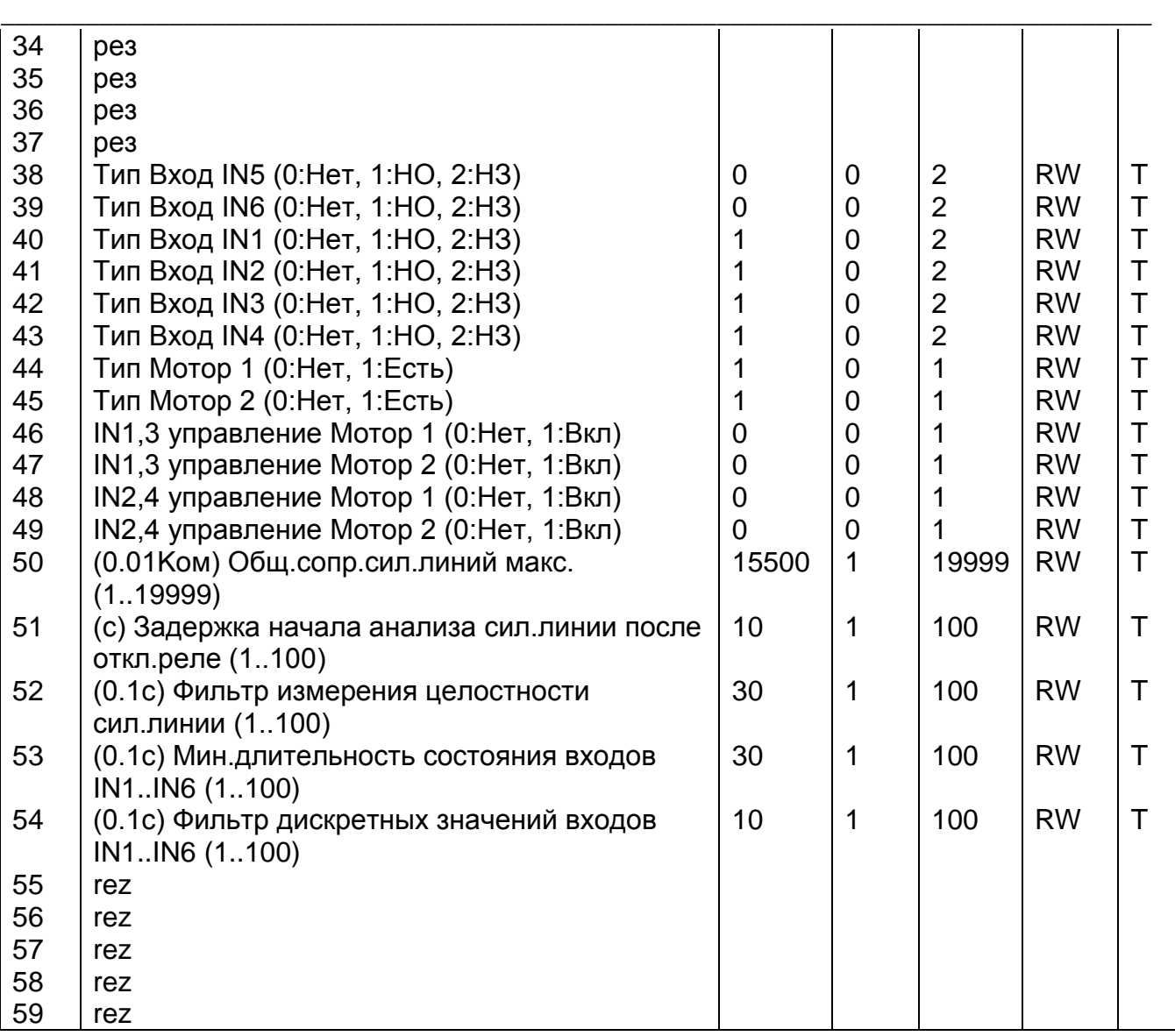